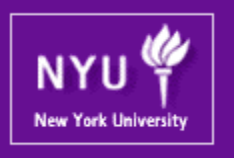

#### **Parallel Computing CSCI-UA.0480-003**

#### **Lecture 18: CUDA - I**

Mohamed Zahran (aka Z) mzahran@cs.nyu.edu http://www.mzahran.com

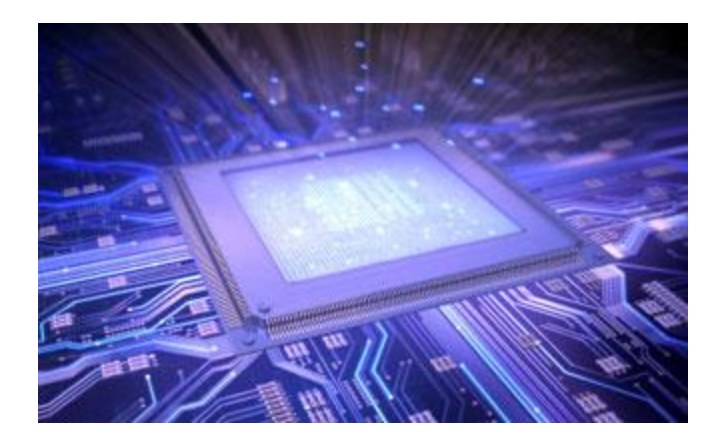

# Parallel Computing on a GPU

- GPUs deliver 25 to 200+ GFLOPS on compiled parallel C applications – Available in laptops, desktops, and clusters
- GPU parallelism is doubling every year
- Programming model scales transparently
	- Data parallelism
- Programmable in C (and other languages) with CUDA tools (and Opencl too).
- Multithreaded SPMD model uses application data parallelism and thread parallelism.

[SPMD = Single Program Multiple Data]

#### **GeForce Titan X**

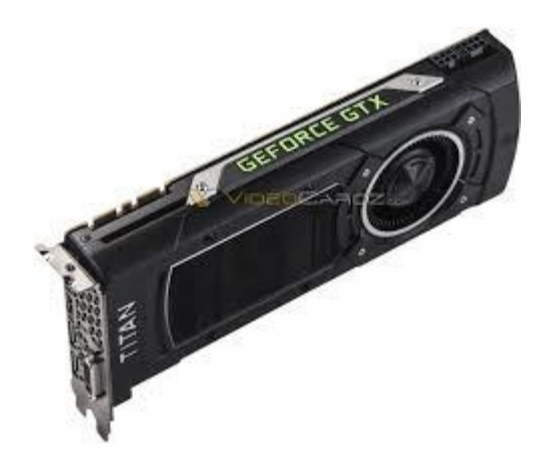

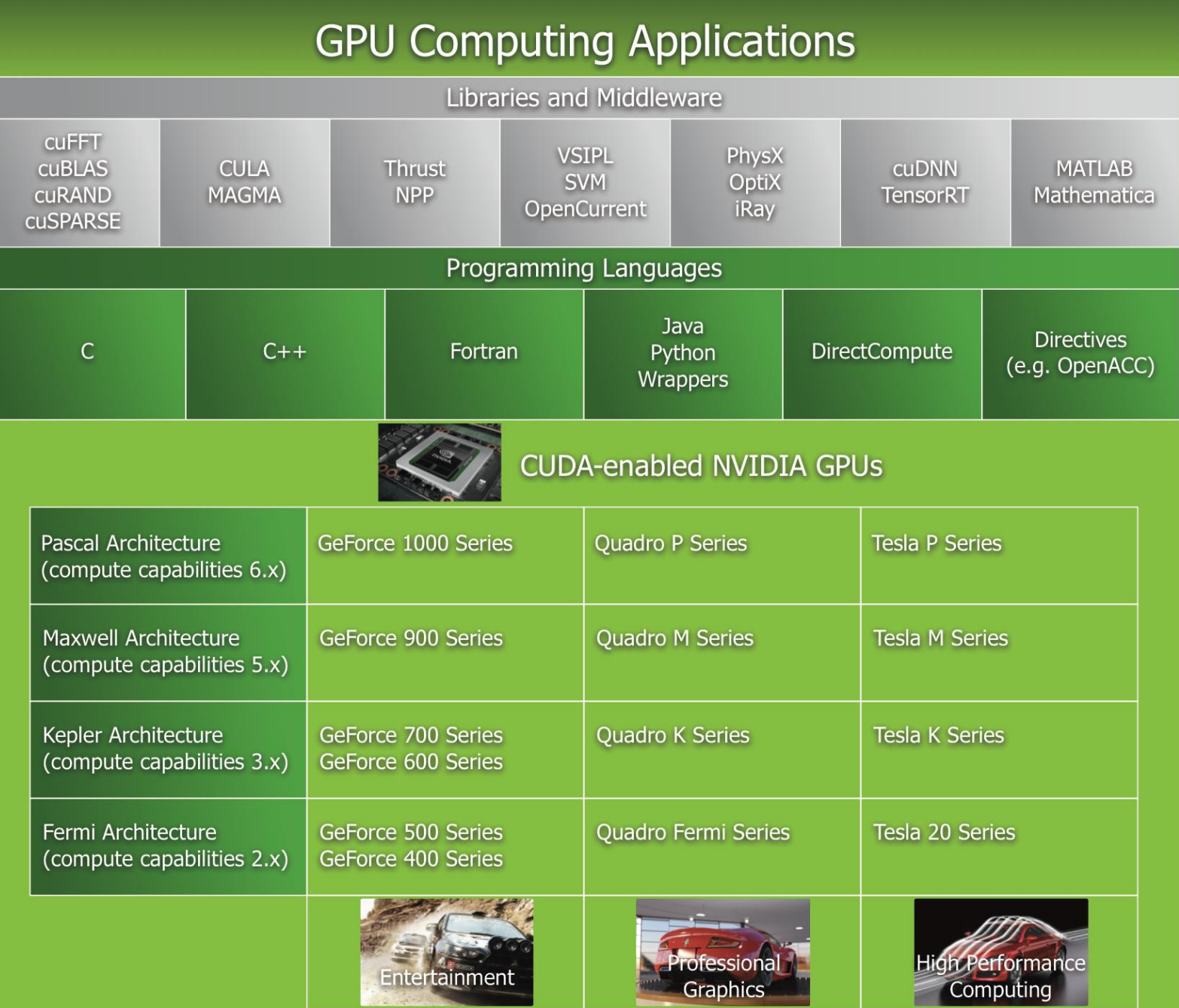

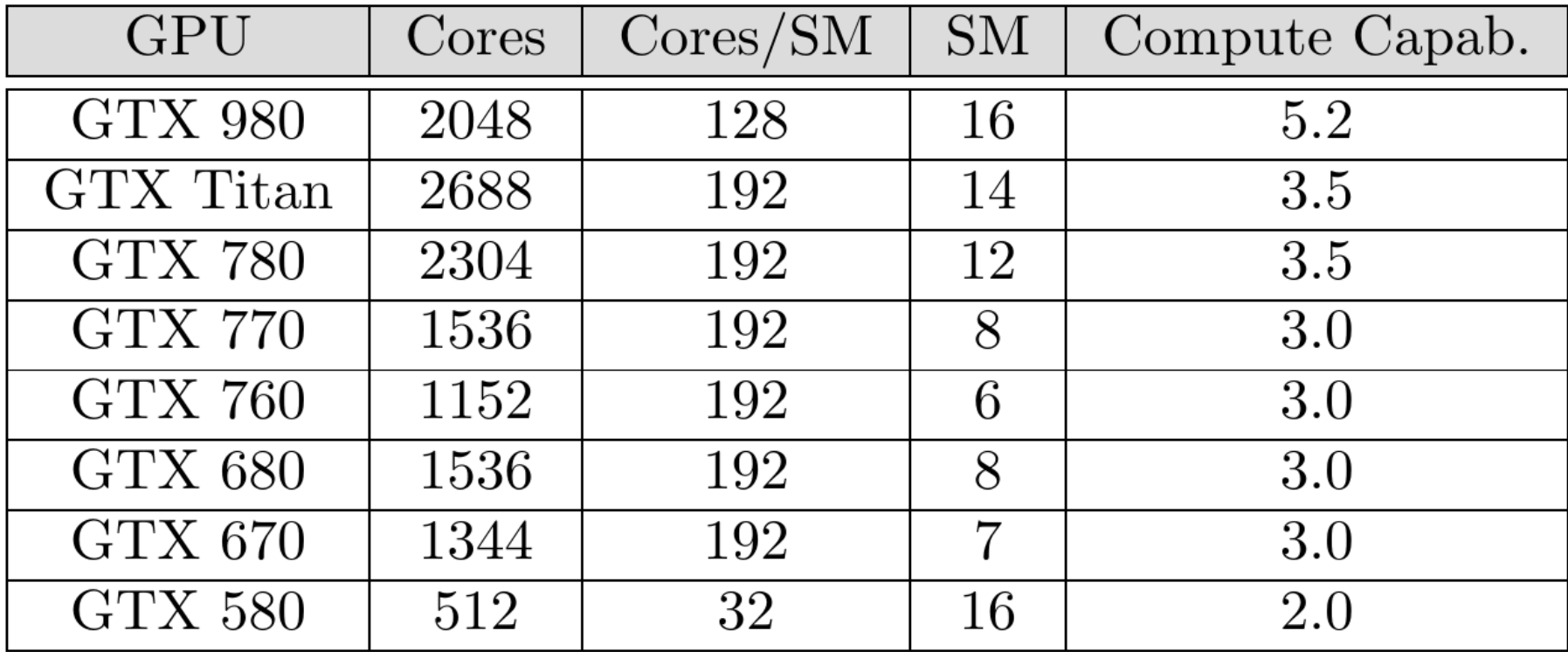

Source: *Multicore and GPU Programming: An Integrated Approach by G. Barlas*

#### CUDA

- **Compute Unified Device Architecture**
- Integrated host+device app C program
	- Serial or modestly parallel parts in **host** C code
	- Highly parallel parts in **device** SPMD kernel C code

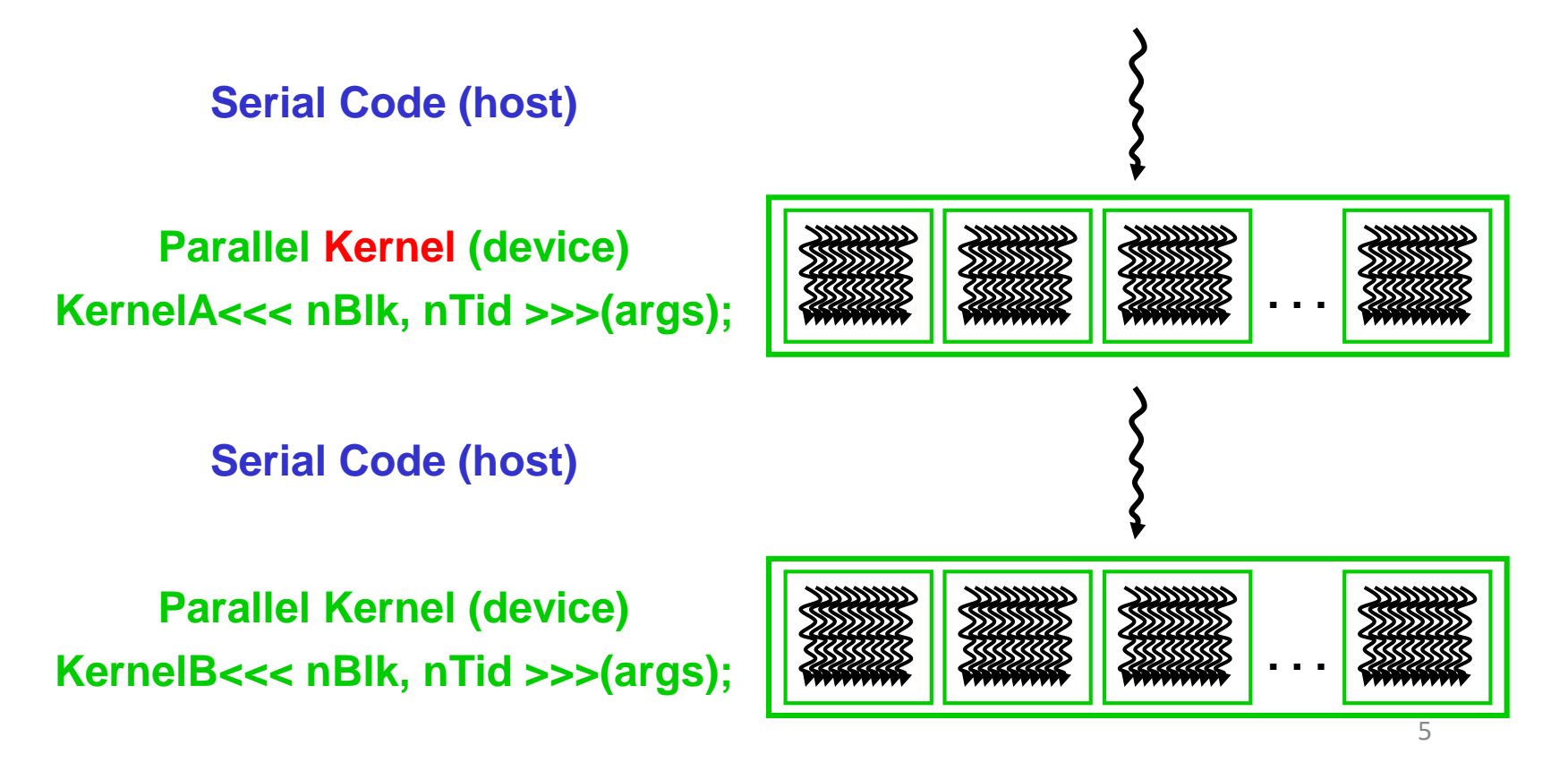

# Parallel Threads

- A CUDA kernel is executed by an array of threads
	- All threads run the same code (the SP in SPMD)
	- Each thread has an ID that it uses to compute memory addresses and make control decisions

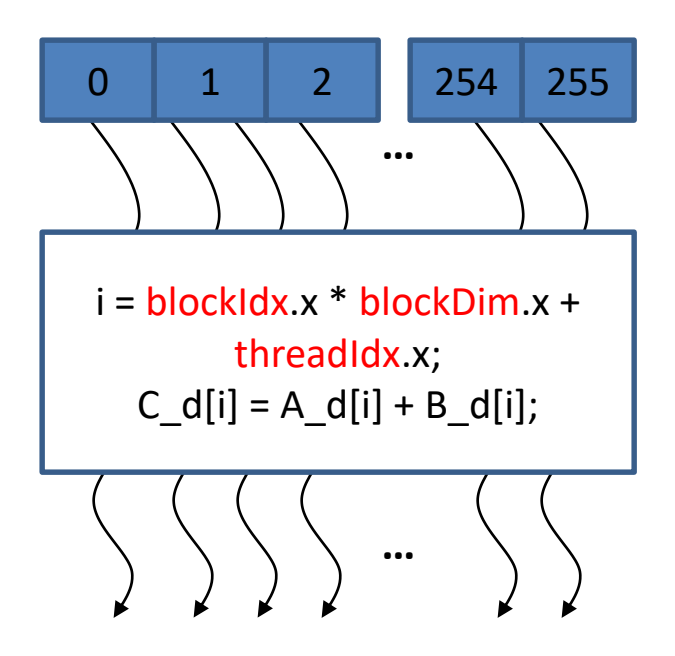

# Thread Blocks

- Divide monolithic thread array into multiple blocks
	- Threads within a block cooperate via **shared memory, atomic operations** and **barrier synchronization, …**
	- Threads in different blocks cannot cooperate

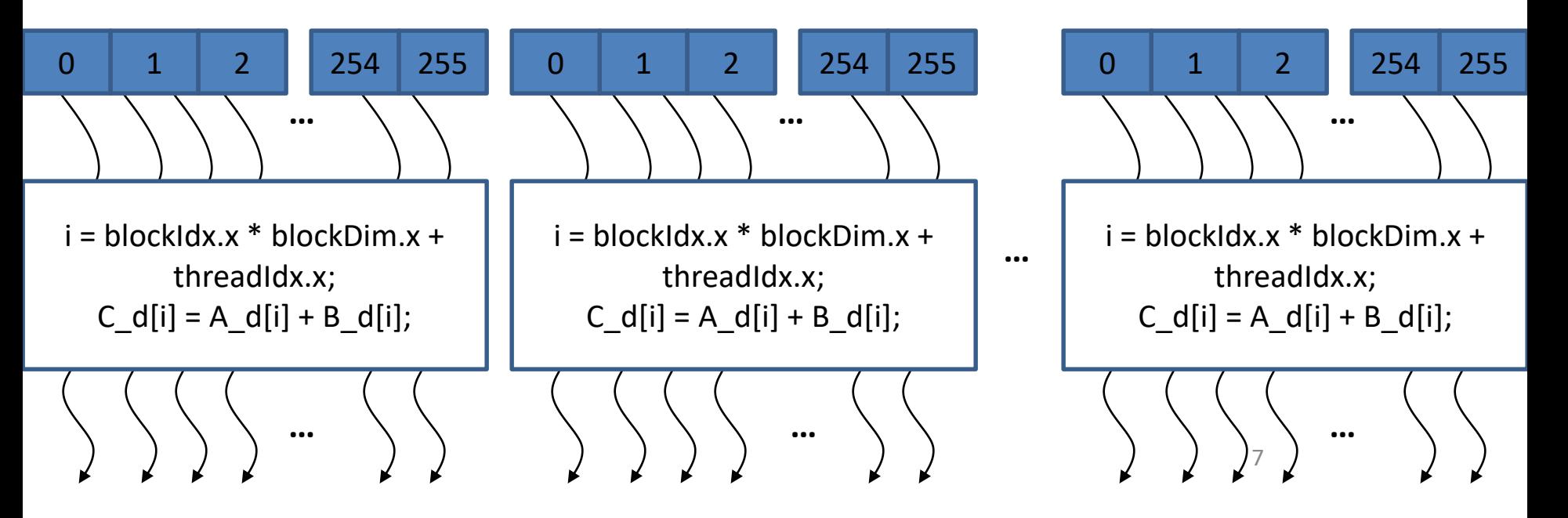

# Kernel : Very similar to a C function Grid **Block • Block is assigned to an SM**<br>• blockDim.x, blockDim.y, b

- Launched by the host
- 
- To be executed on device
- All threads will execute that same code in the kernel.

• 1D, 2D, or 3D organization of a Grid • gridDim.x, gridDim.y, gridDim.z are the size of the grid in number of blocks

- 1D, 2D, or 3D organization of a block
- 
- blockDim.x, blockDim.y, blockDim.z are block dimensions counted as number of threads
- blockIdx.x, blockIdx.y, blockIdx.z are indices of the block within a GRID.

ThreadIdx.x, threadIdx.y, threadIdx.z are the index *within* a block

#### IDs

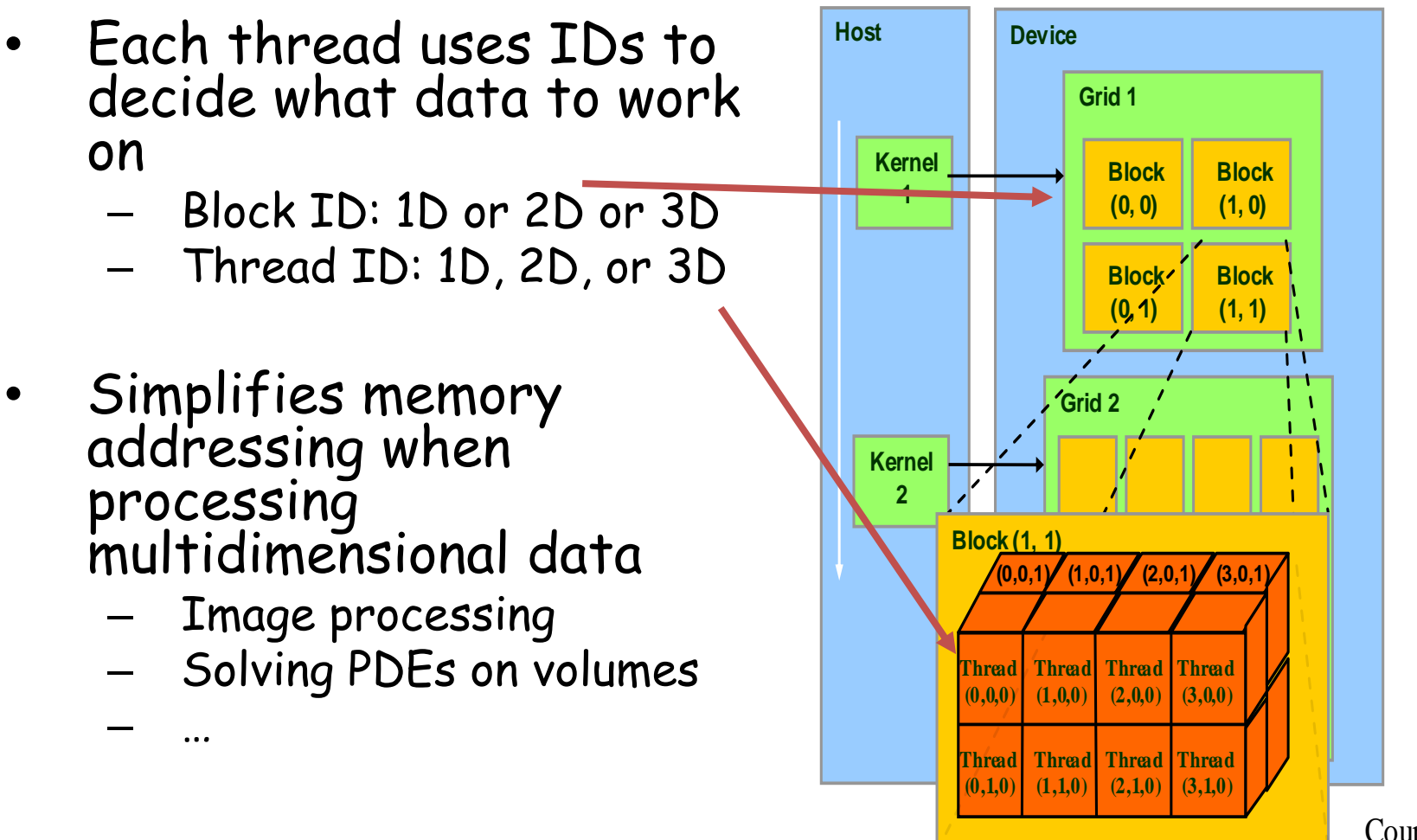

Courtesy: NDVIA

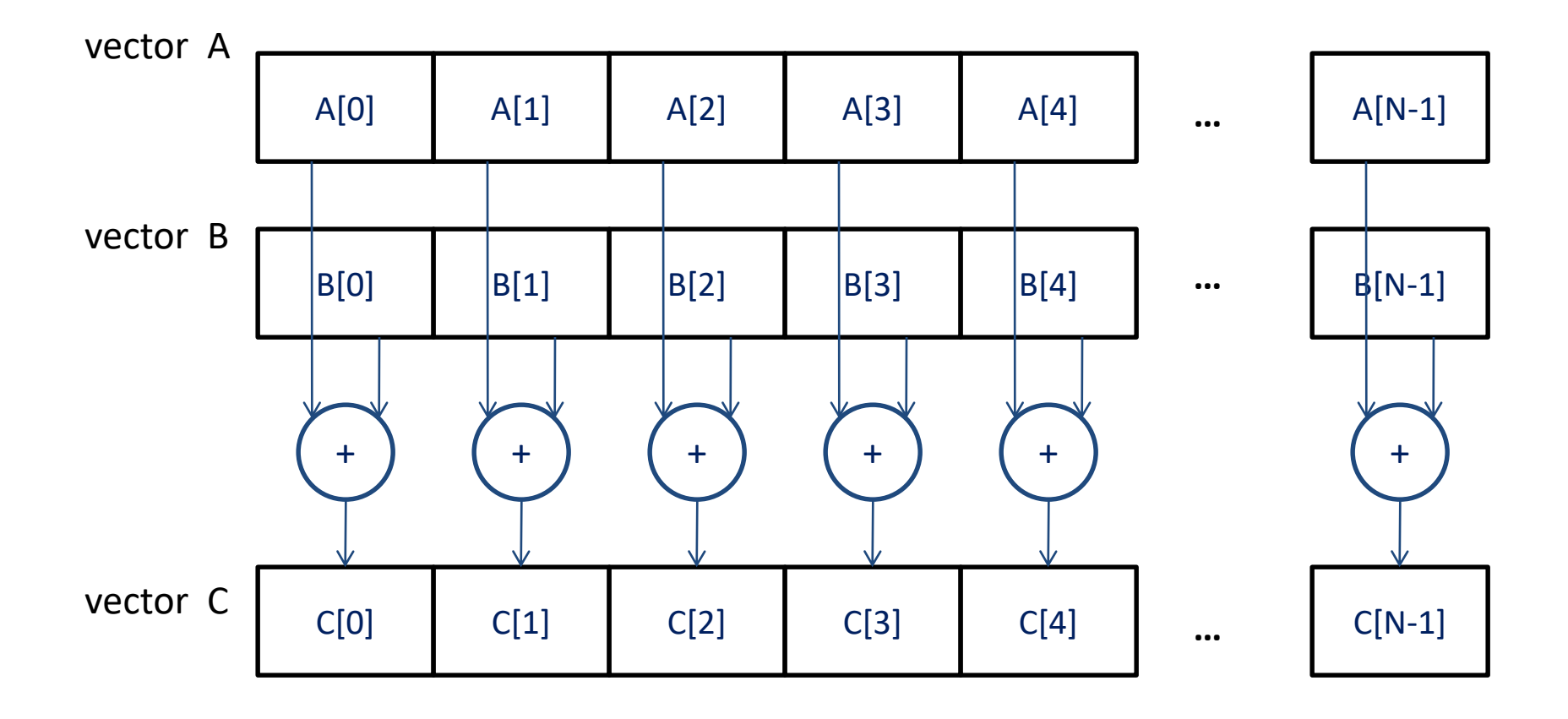

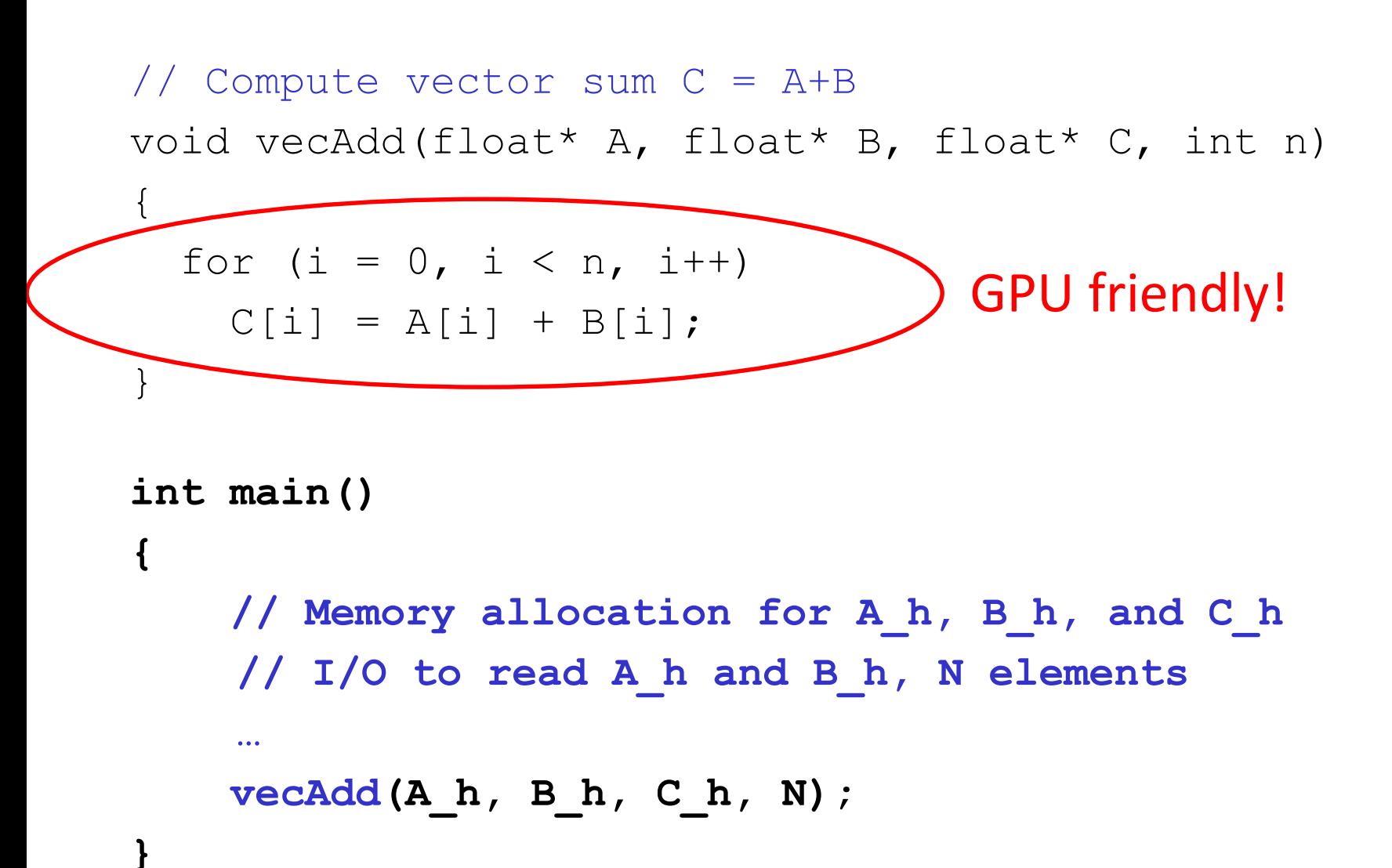

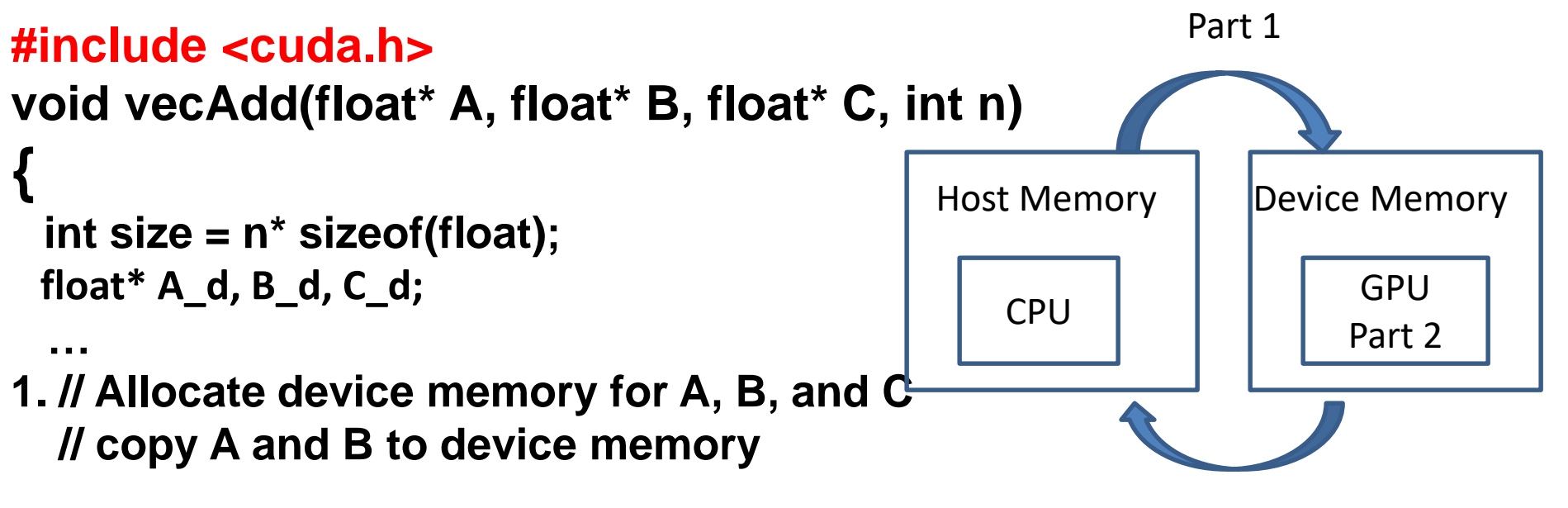

- **2. // Kernel launch code – to have the device // to perform the actual vector addition**
- **3. // copy C from the device memory // Free device vectors**

**}**

Part 3

# CUDA Memory Model

- Global memory
	- Main means of communicating R/W Data between host and device
	- Contents visible to all threads
	- Long latency access
- Shared memory:
	- Per SM
	- Shared by all threads in a block

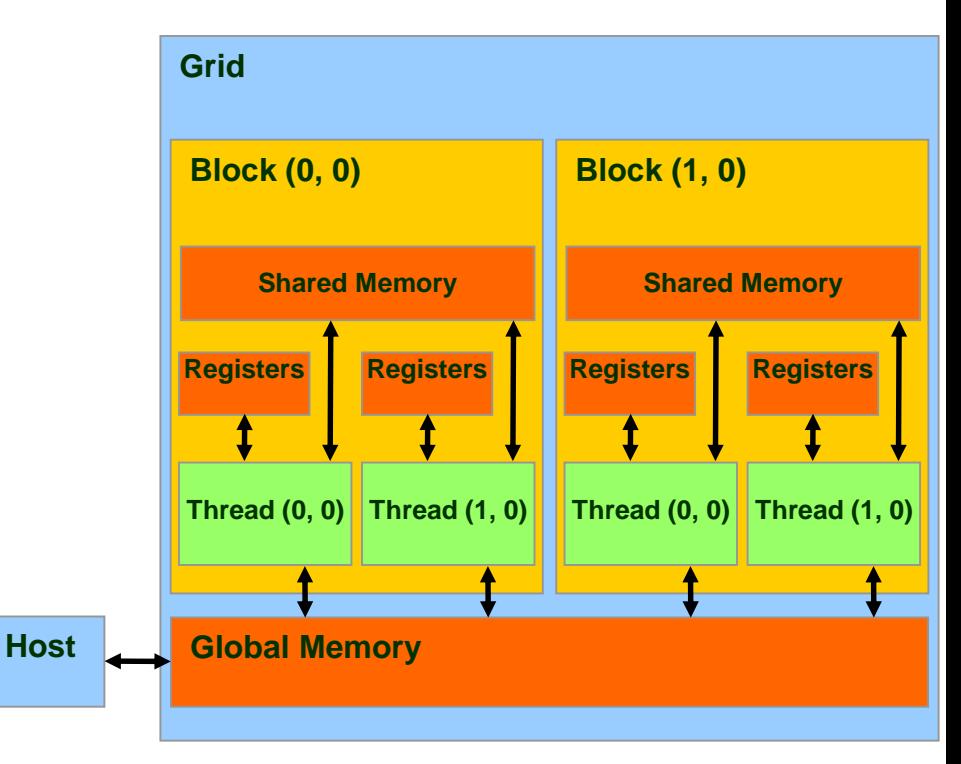

# CPU & GPU Memory

- In CUDA, host and devices have separate memory spaces.
	- But in recent GPUs we have Unified Memory Access
- If GPU and CPU are on the same chip, then they share memory space  $\rightarrow$  fusion

**Host**

#### • cudaMalloc()

- Allocates object in the device Global Memory
- Requires two parameters
	- **Address of a pointer** to the allocated object
	- **Size of** of allocated object
- cudaFree()
	- Frees object from device Global Memory
		- Pointer to freed object

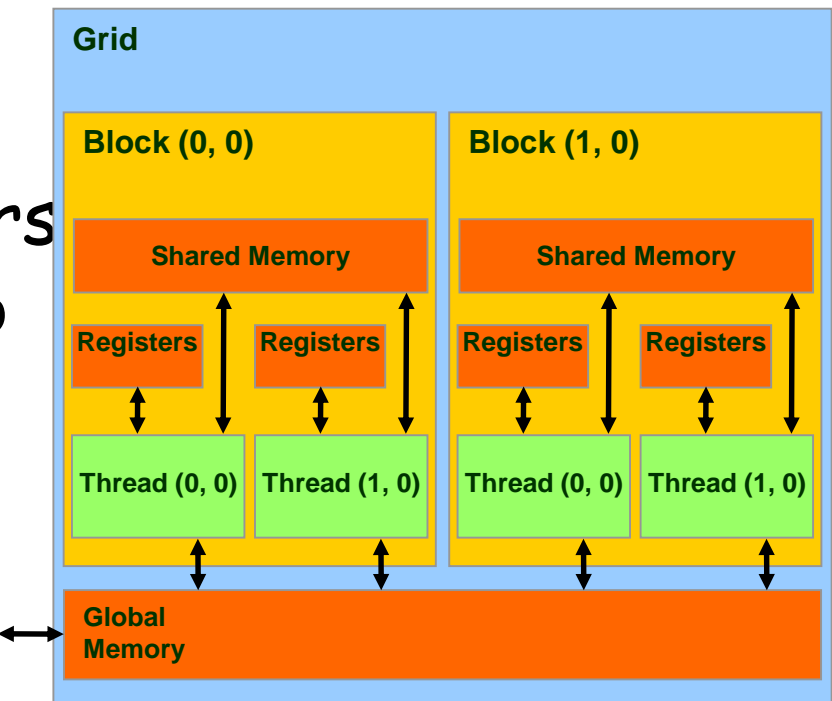

#### **Example:**

 $WIDTH = 64;$ float\* Md int size = WIDTH  $*$  WIDTH  $*$  sizeof(float);

```
cudaMalloc((void**)&Md, size);
cudaFree(Md);
```
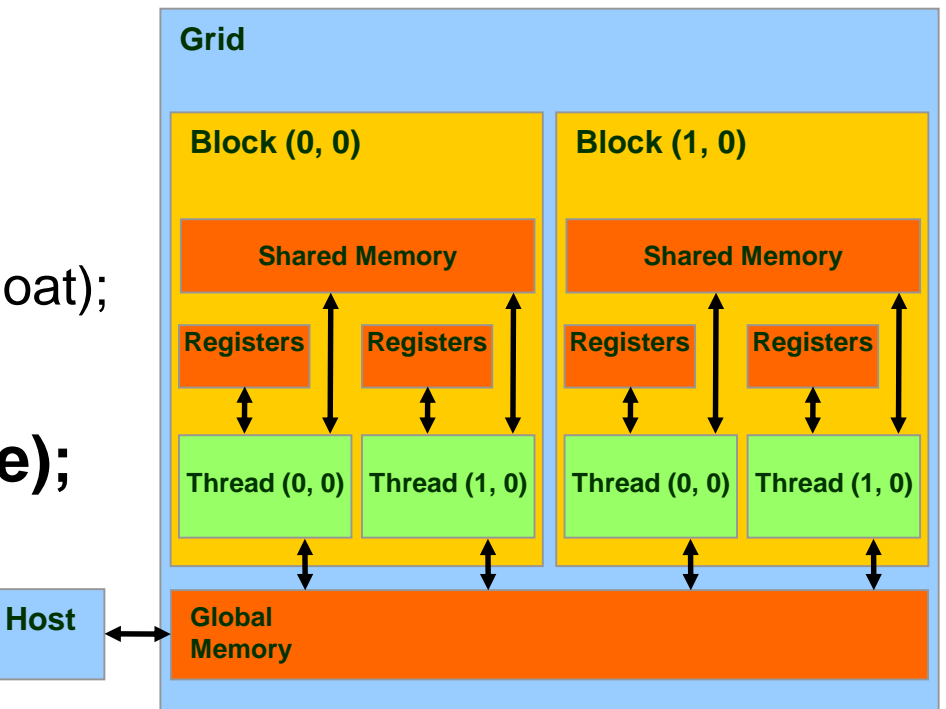

#### • cudaMemcpy()

- memory data transfer
- Requires four parameters
	- Pointer to destination
	- Pointer to source
	- Number of bytes copied
	- Type of transfer
		- Host to Host
		- Host to Device
		- Device to Host
		- Device to Device
- Asynchronous transfer **Important!**

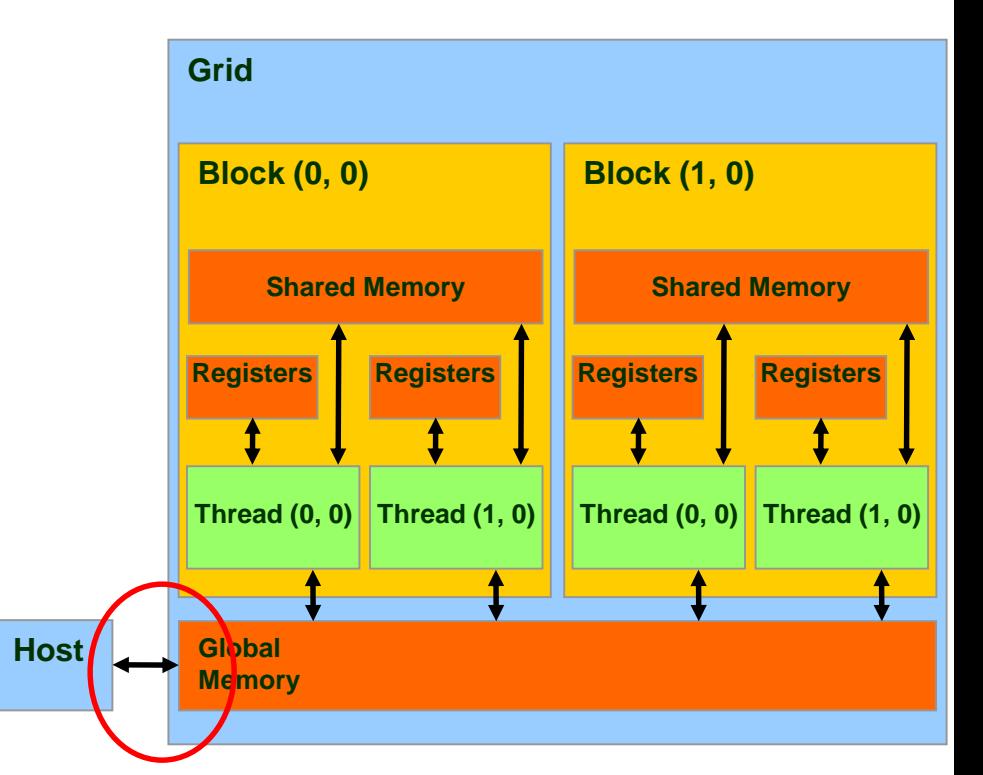

**cudaMemcpy() cannot be used to copy between different GPUs in multi-GPUs system**

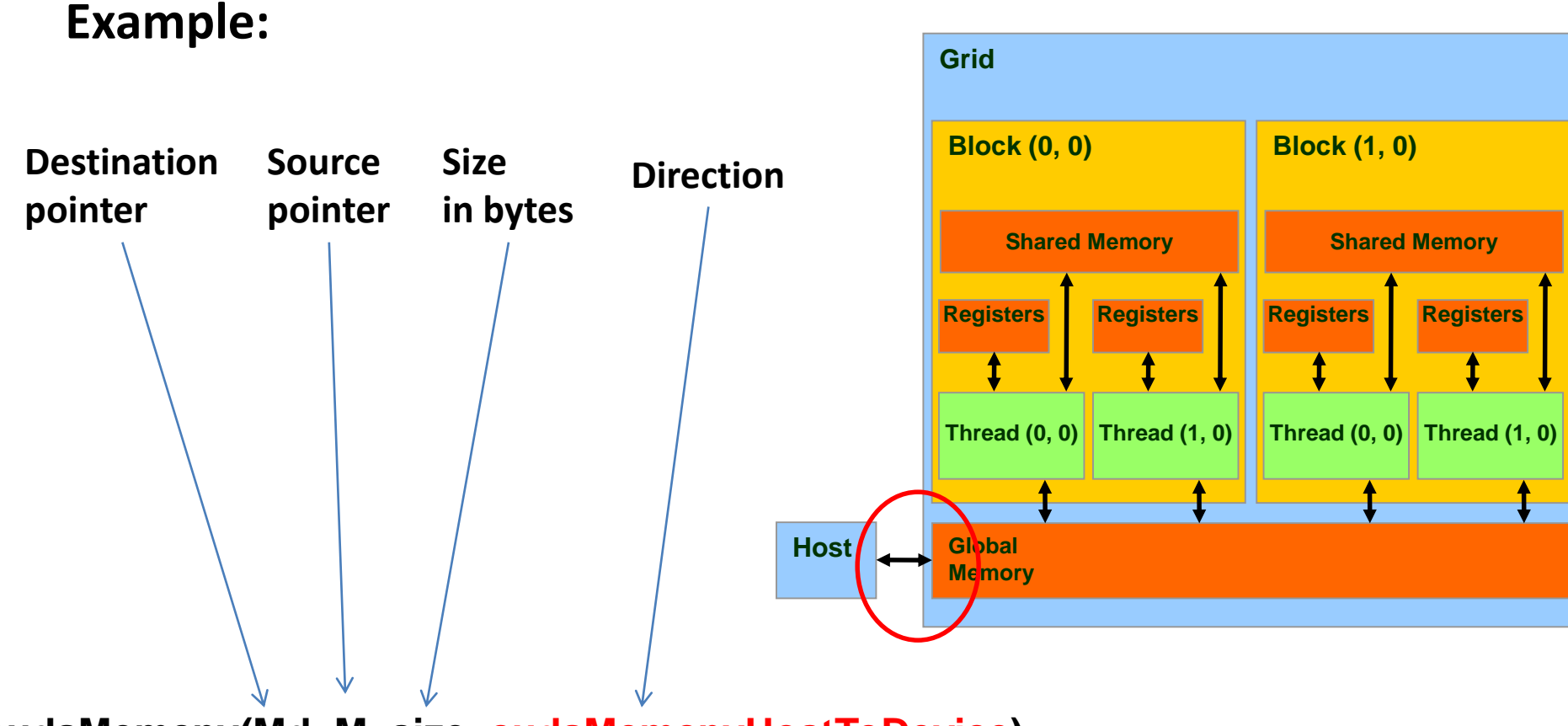

**cudaMemcpy(Md, M, size, cudaMemcpyHostToDevice);**

**cudaMemcpy(M, Md, size, cudaMemcpyDeviceToHost);**

# Note About Error Handling

- Almost all API calls return success or failure.
- The type of the outcome is: cudError\_t
- Success  $\rightarrow$  cudaSuccess
- Translate the error code to an error message:

char \* cudaGetErrorString (cudaError\_t error)

```
void vecAdd(float* A, float* B, float* C, int n)
{
 int size = n * sizeof(float);
  float* A d, * B d, * C d;1. // Transfer A and B to device memory 
  cudaMalloc((void **) &A_d, size);
  cudaMemcpy(A_d, A, size, cudaMemcpyHostToDevice);
  cudaMalloc((void **) &B_d, size);
  cudaMemcpy(B_d, B, size, cudaMemcpyHostToDevice);
```
// Allocate device memory for cudaMalloc((void \*\*) &C\_d, size);

2.  $\frac{1}{2}$  Kernel invocation code – to be shown later

How to launch a kernel?

… 3. // Transfer C from device to host **cudaMemcpy(C, C\_d, size, cudaMemcpyDeviceToHost);** // Free device memory for A, B, C **cudaFree(A\_d); cudaFree(B\_d); cudaFree (C\_d);** }

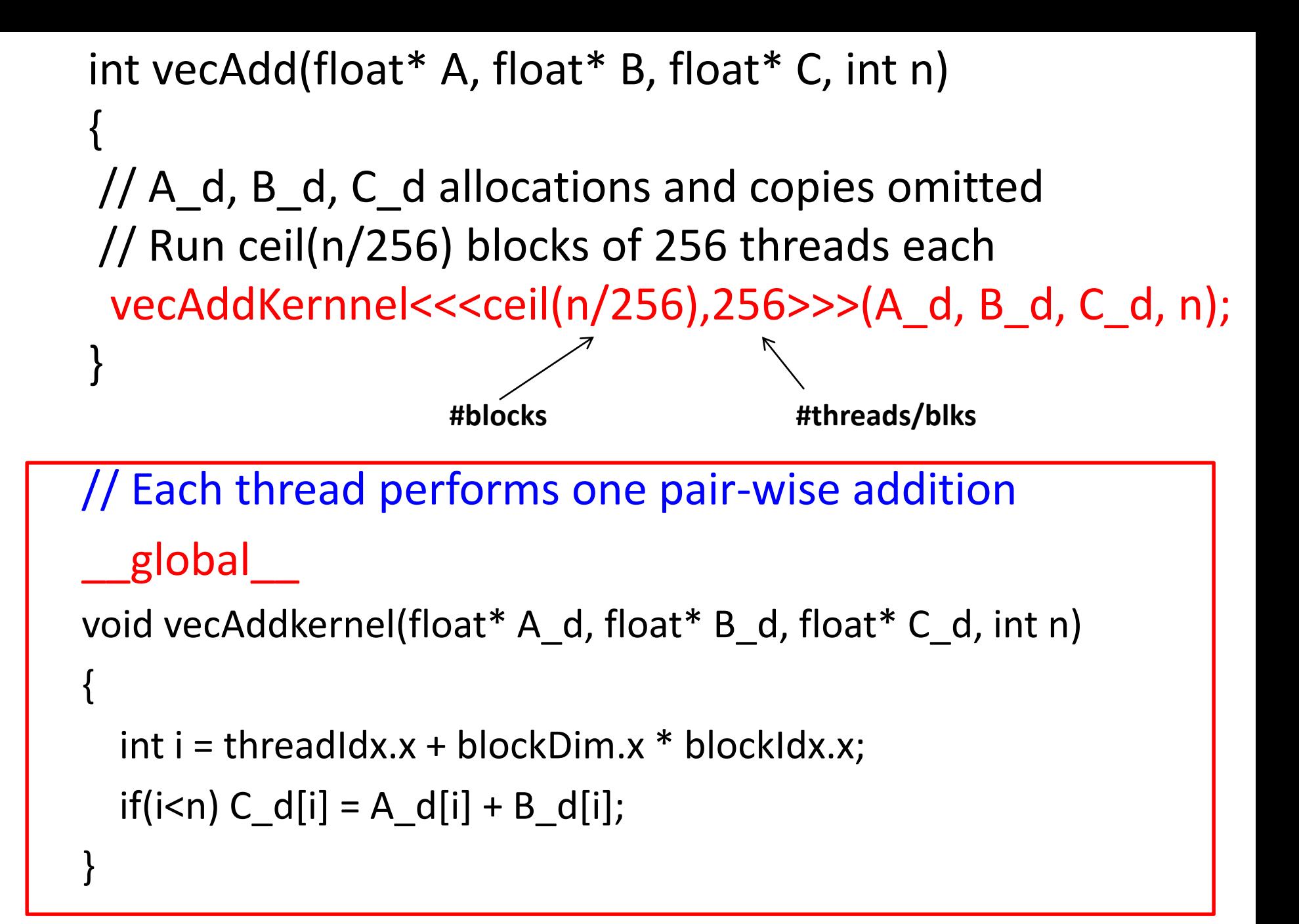

## Unique ID 1D grid of 1D blocks

blockIdx.x \*blockDim.x + threadIdx.x;

## Unique ID 1D grid of 2D blocks

blockIdx.x \* blockDim.x \* blockDim.y + threadIdx.y \* blockDim.x + threadIdx.x;

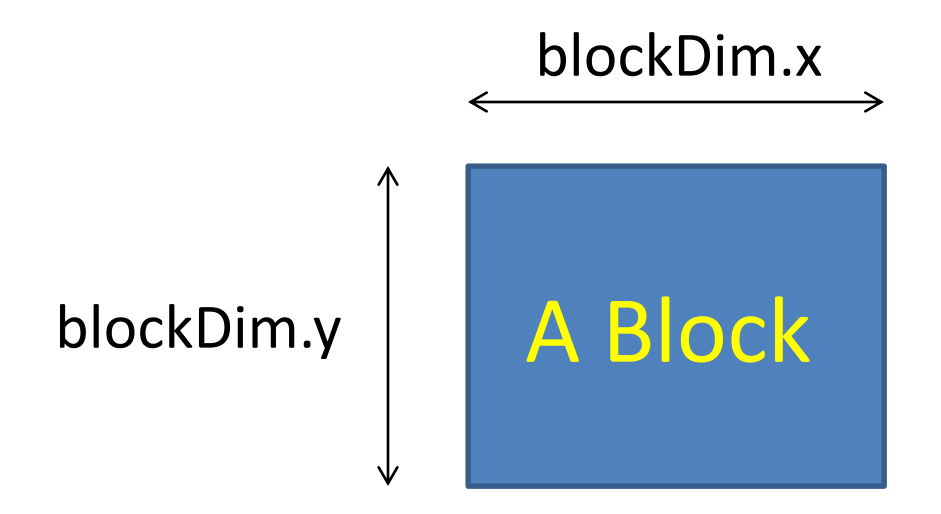

## Unique ID 1D grid of 3D blocks

blockIdx.x \* blockDim.x \* blockDim.y \* blockDim.z +

threadIdx.z \* blockDim.y \* blockDim.x + threadIdx.y \* blockDim.x + threadIdx.x;

## Unique ID 2D grid of 1D blocks

int blockId = blockIdx.y  $*$  gridDim.x + blockIdx.x;

int threadId = blockId  $*$  blockDim. $x +$ threadIdx.x;

## Unique ID 2D grid of 2D blocks

int blockId = blockIdx. $x$  + blockIdx. $y$  \* gridDim.x;

int threadId = blockId  $*$  (blockDim. $\times$   $*$ blockDim.y) + (threadIdx.y \* blockDim.x) + threadIdx.x;

#### Unique ID 2D grid of 3D blocks

#### $int blockId = blockIdx.x +$ blockIdx.y \* gridDim.x;

int threadId = blockId  $*$  (blockDim. $\times$   $*$ blockDim.y \* blockDim.z) +

(threadIdx.z \* (blockDim.x \* blockDim.y)) + (threadIdx.y \* blockDim.x)

+ threadIdx.x;

#### Unique ID 3D grid of 1D blocks

#### $int blockId = blockIdx.x$ + blockIdx.y \* gridDim.x + gridDim.x \* gridDim.y \* blockIdx.z;

int threadId = blockId  $*$  blockDim  $x +$ threadIdx.x;

#### Unique ID 3D grid of 2D blocks

int blockId = blockIdx.x + blockIdx.y \* gridDim.x + gridDim.x \* gridDim.y \* blockIdx.z;

int threadId = blockId  $*$  (blockDim. $\times$   $*$ blockDim.y) + (threadIdx.y \* blockDim.x) + threadIdx.x;

#### Unique ID 3D grid of 3D blocks

- int blockId = blockIdx.x + blockIdx.y \* gridDim.x
	- + gridDim.x \* gridDim.y \* blockIdx.z;
- int threadId = blockId  $*$  (blockDim. $\times$   $*$ blockDim.y \* blockDim.z) + (threadIdx.z \* (blockDim.x \* blockDim.y)) + (threadIdx.y \* blockDim.x) + threadIdx.x;

#### Kernels

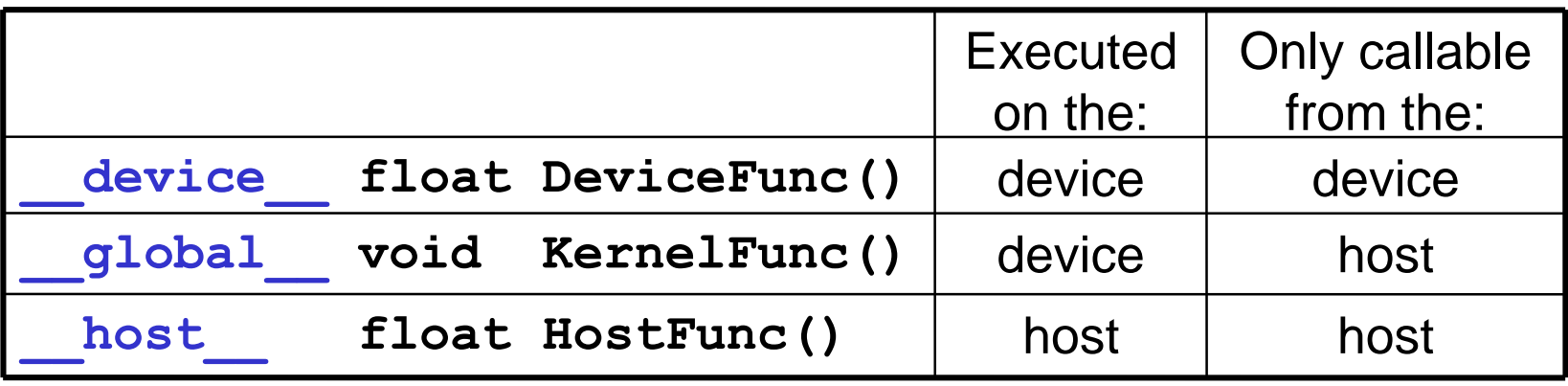

- **\_\_global\_\_** defines a kernel function. Must return **void** device and **host** can be used together
- For functions executed on the device:
	- No static variable declarations inside the function
	- No indirect function calls through pointers

#### **Data Parallelism:**

We can safely perform many arithmetic operations on the data structures in a simultaneous manner.

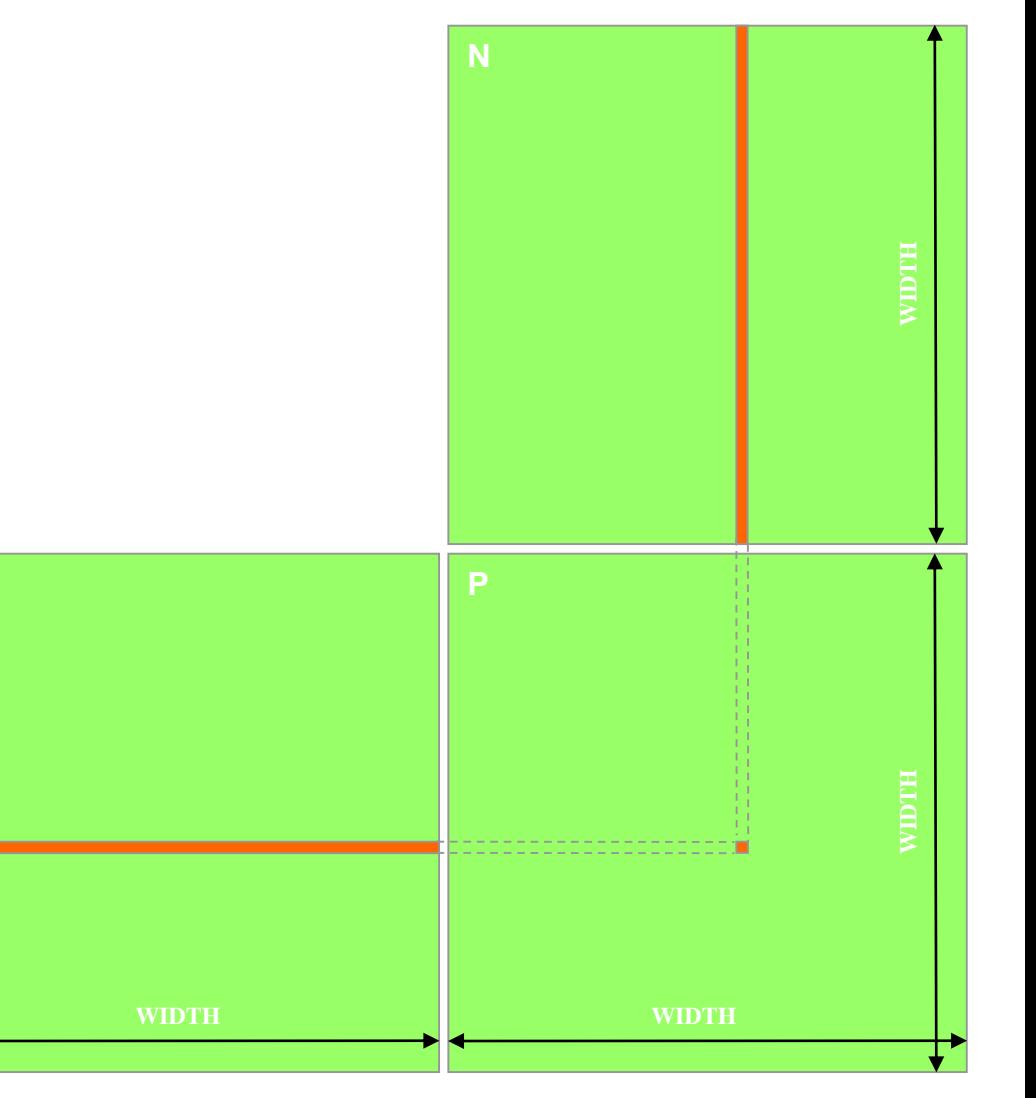

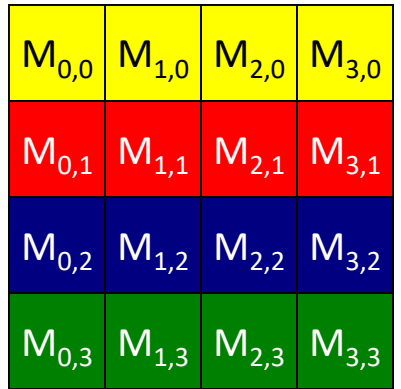

M

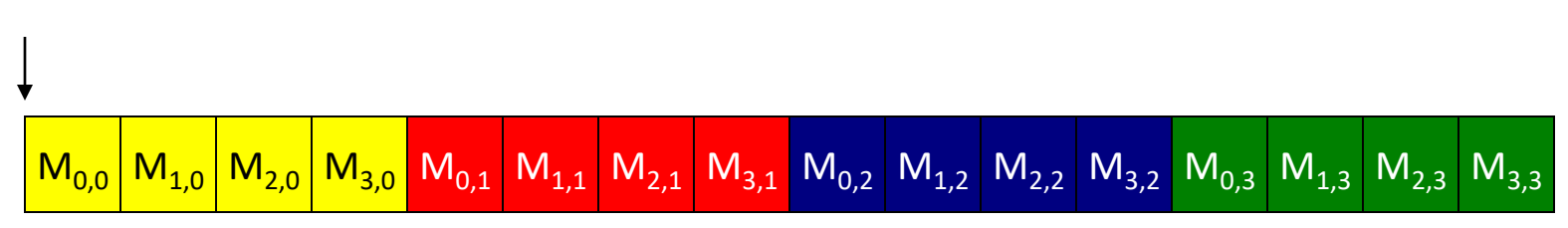

C adopts raw-major placement approach when storing 2D matrix in linear memory address.

int main(void) {

 $\cdots$ 

1. // Allocate and initialize the matrices M.N.P // I/O to read the input matrices M and N

```
2. 1/M * N on the device
    MatrixMultiplication(M, N, P, Width);
```

```
3. // I/O to write the output matrix P
   // Free matrices M.N.P
\cdotsreturn 0:
```
**A Simple main function: executed at the host**

k

void MatrixMulOnHost(float\* M, float\* N, float\* P, int Width)<sub>N</sub> **// Matrix multiplication on the (CPU) host**

```
M
for (int i = 0; i < Width; ++i)
  for (int j = 0; j < Width; ++j) {
     double sum = 0;
     for (int k = 0; k < Width; ++k) {
        double a = M[i * Width + k];double b = N[k * Width + j];sum += a * b;}
     P[i * Width + j] = sum;}
```
{

}

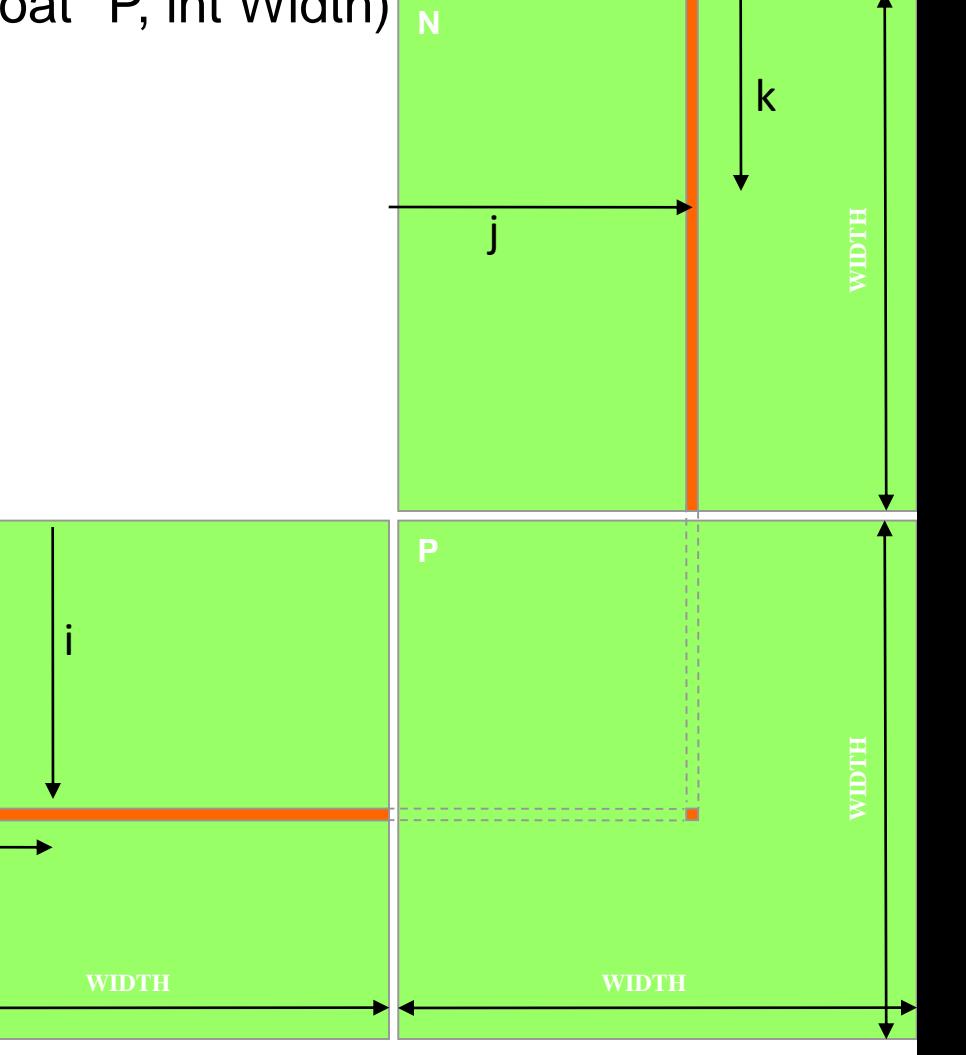

```
void MatrixMultiplication(float* M, float* N, float* P, int Width)
  int size = Width * Width * sizeof(float):
```

```
float* Md, Nd, Pd;
```
1. // Transfer M and N to device memory cudaMalloc((void\*\*) &Md. size): cudaMemcpy(Md.M.size.cudaMemcpyHostToDevice): cudaMalloc((void\*\*) &Nd. size): cudaMemcpy(Nd, N, size, cudaMemcpyHostToDevice);

```
// Allocate P on the device
cudaMalloc((void**) &Pd, size);
```
2. // Kernel invocation code - to be shown later

```
...3. // Transfer P from device to host
  cudaMemcpy(P, Pd, size, cudaMemcpyDeviceToHost);
  // Free device matrices
  cudaFree(Md): cudaFree(Nd): cudaFree (Pd):
```
// Matrix multiplication kernel - thread specification global void MatrixMulKernel (float\* Md, float\* Nd, float\* Pd, int Width) // 2D Thread ID  $int tx = threadIdx.x:$ int ty = threadIdx.y: // Pvalue stores the Pd element that is computed by the thread float Pvalue =  $0:$ for (int  $k = 0$ ;  $k \leq W$ idth;  $++k$ ) float Mdelement =  $Md[ty * Width + k];$ float Ndelement =  $Nd[k * width + tx]$ : Pyalue  $+=$  Mdelement  $*$  Ndelement: // Write the matrix to device memory each thread writes one element  $Pd$ [tv \* Width + tx] = Pvalue:

 $\tilde{=}$ **Nd Md Pd WIDTH WIDTH WIDTH** ty tx ty tx k k

#### **The Kernel Function**

# More On Specifying Dimensions

// Setup the execution configuration **dim3** dimGrid(x, y, z); **dim3** dimBlock(x, y, z);

// Launch the device computation threads! MatrixMulKernel**<<<dimGrid, dimBlock>>>(Md, Nd, Pd, Width);**

Important:

- dimGrid and dimBlock are user defined
- **gridDim** and **blockDim** are built-in predefined variable accessible in kernel functions

# Be Sure To Know:

- Maximum dimensions of a block
- Maximum number of threads per block
- Maximum dimensions of a grid
- Maximum number of blocks per grid

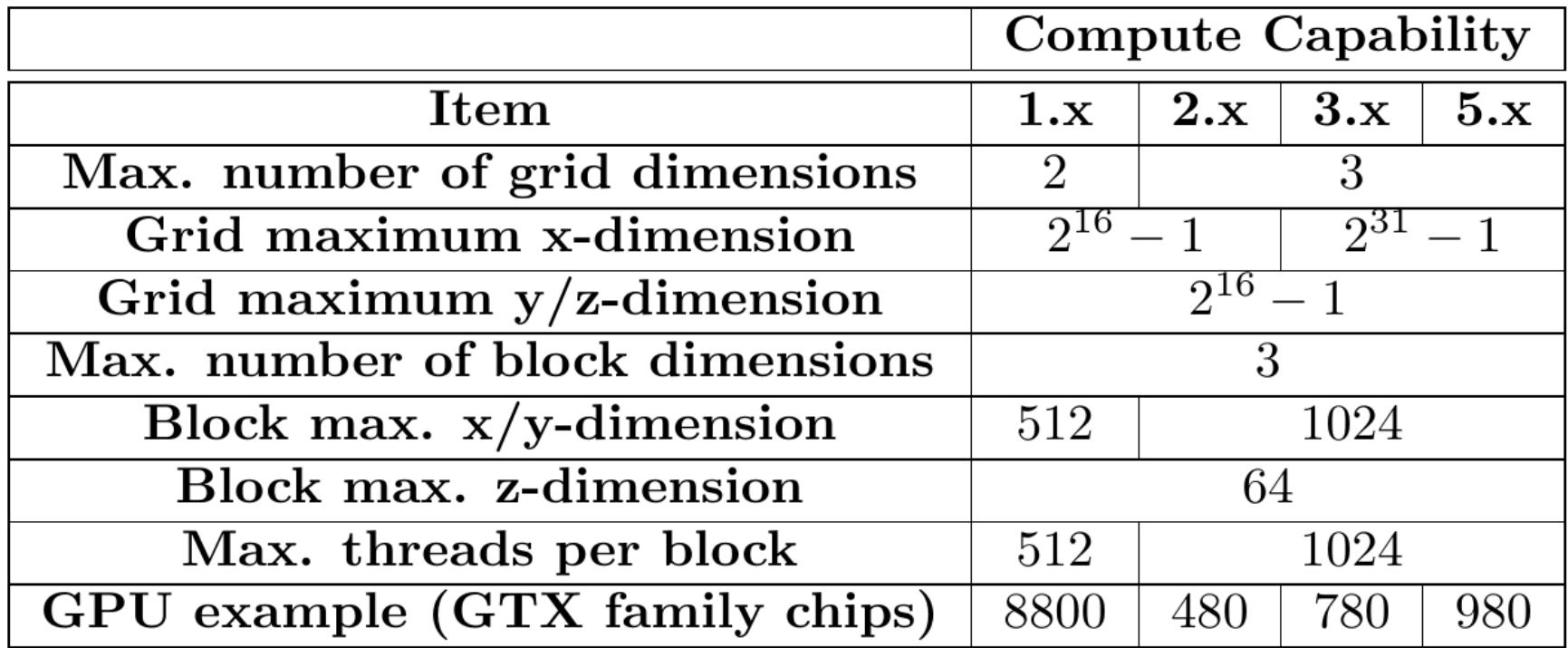

Source: *Multicore and GPU Programming: An Integrated Approach by G. Barlas*

## Tools

# Integrated C programs with CUDA extensions NVCC Compiler Host C Compiler/ Linker Host Code **Device Code Code Device Code (PTX)** Device Just-in-Time Compiler Heterogeneous Computing Platform with CPUs, GPUs

# Conclusions

- Data parallelism is the main source of scalability for parallel programs
- Each CUDA source file can have a mixture of both host and device code.
- What we learned today about CUDA:
	- KernelA<<< nBlk, nTid >>>(args)
	- cudaMalloc()
	- cudaFree()
	- cudaMemcpy()
	- gridDim and blockDim
	- threadIdx and blockIdx
	- dim3